Datei speichern und im PDF direkt ausfüllen.

Adobe Reader Download-Link bei Problemen.

http://get.adobe.com/de/reader/

 **Mit dem Download der Dokumente habe die Datenschutzerklärung zur Kenntnis genommen.** 

 **Ich stimme zu, dass meine Angaben zur Kontaktaufnahme und für Rückfragen dauerhaft gespeichert werden.**

**Hinweis: Sie können Ihre Einwilligung jederze[it für die Zukunft per M](http://fritz-rode.com/index.php/datenschutz)ail an datenschutz( at)fritz-rode.de**

**widerrufen.** 

в

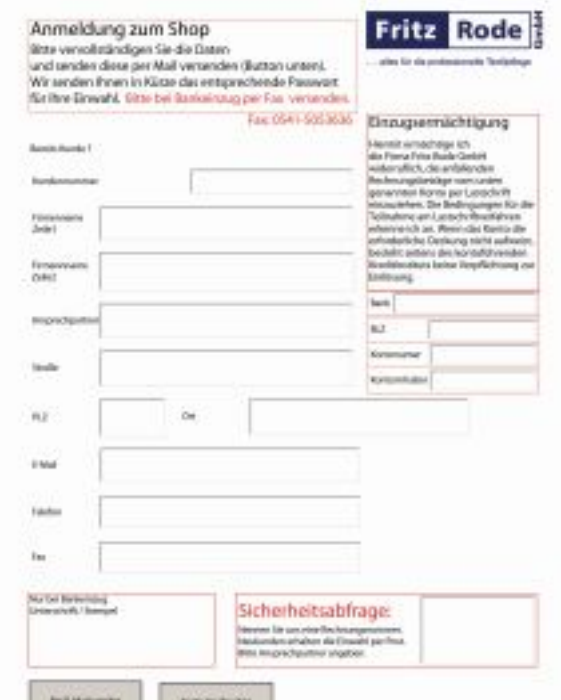

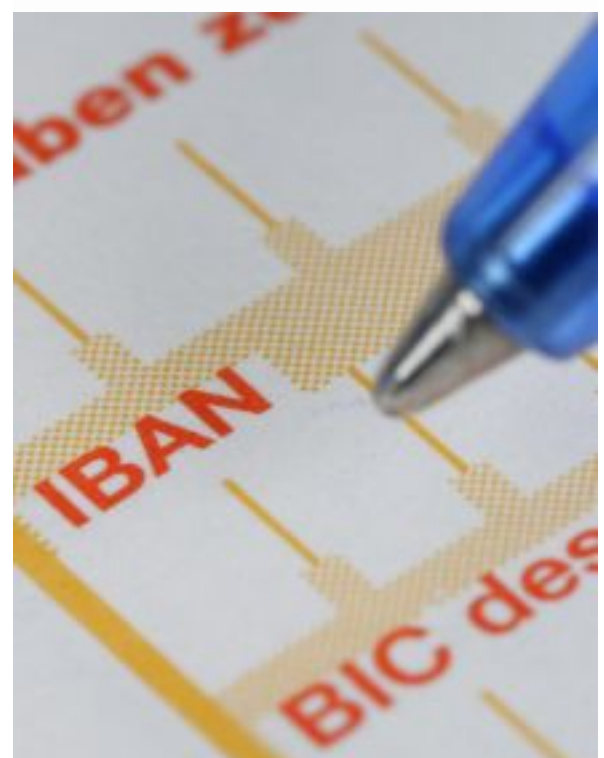

Anmeldeformular und SEPA-Lastschrift (Doppelklick)